# **Biz Box ルータ「N500」** ファームウェアリリースノート リリースノート Rev.11.00.21

### Rev.11.00.21

以下のとおり機能追加・機能改善が行われました。

## 1.本バージョンで追加された項目

[1] モバイルインターネット機能で、以下のデータ通信端末に対応した。

・NTTdocomo L-03D

・EMOBILE GD01

・IIJ mobile 510FU

- ・NTTCommunications WM320
- ・SoftBank C02HW
- [2] NTT 東日本/NTT 西日本のデータコネクトサービスを利用した拠点間接続で、接続に失 敗した場合に発信先の相手番号を変更して接続を試みることができるようにした。

 ○NGN 網を介したトンネルインタフェースで接続に失敗した場合に接続を試みる相手 番号の設定

#### [書式]

tunnel ngn fallback REMOTE\_TEL [REMOTE\_TEL ...]

no tunnel ngn fallback [REMOTE\_TEL ...]

### [設定値及び初期値]

REMOTE TEL [設定値] : 相手電話番号 [初期値] : -

### [説明]

 NGN 網を介したトンネルインタフェースで使用する相手番号は、ipsec ike remote name コマンドや tunnel endpoint name コマンドで設定した番号に対して発信する が、これが何らかの原因で接続できなかった場合に、設定された番号に対して発 信する。 設定は最大 7 個まで可能で、接続に失敗すると設定された順番に次の番号を用いて 接続を試みる。

[3] IPv6 プレフィックスに変化があったときに SYSLOG に記録するコマンドを追加した。

 ○IPv6 プレフィックスに変化があったときに SYSLOG に記録するか否かの設定 [書式]

ipv6 INTERFACE prefix change log LOG

ipv6 pp prefix change log LOG

ipv6 tunnel prefix change log LOG

```
 no ipv6 INTERFACE prefix change log [LOG] 
   no ipv6 pp prefix change log [LOG] 
   no ipv6 tunnel prefix change log [LOG] 
[設定値及び初期値] 
  INTERFACE 
      [設定値] LAN インタフェース名
      [初期値] : -
   LOG 
       [設定値] : 
           ----------------------------------------------------------------
```
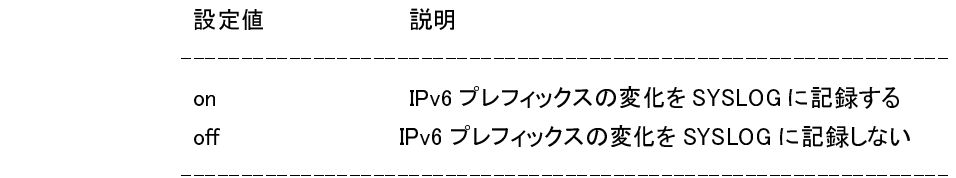

[初期値] : off

[説明]

 IPv6 プレフィックスに変化があったときにそれを SYSLOG に記録するか否かを設定 する。

ログは INFO レベルの SYSLOG で記録される。

 同じプレフィックスに対するアドレスを複数設定した場合、複数回同じログが表 示される。

# 2 本バージョンで仕様変更された機能

[1] ノーマルパスで処理する通信のセッション数が多いときの性能を改善した。

- [2] IPv4 ファストパスのフローを消すタイミングを、フローの生成時刻からの一定時間経 過後から、当該フローを利用するパケットの最終通過時刻からの一定時間経過後に変 更した。なお、一定時間とは ip flow timer コマンドで設定されている時間を指す。
- [3] DHCP サーバー機能で、1~49、62~254 のオプション番号を dhcp scope option コマン ドで設定できるように変更した。

```
 ○DHCP オプションの設定 
[書式] 
  dhcp scope option SCOPE_NUM OPTION=VALUE 
  no dhcp scope option SCOPE_NUM [OPTION=VALUE] 
[設定値及び初期値] 
 SCOPE_NUM
     [設定値] : スコープ番号(1.65535)
     |初期値| -
  OPTION 
      [設定値] : 
         ・オプション番号(1..49,62..254)またはニーモニック ★
```

```
 ・主なニーモニック 
  +------------------+ 
| router | 3 | |-------------+----| 
| \text{d} \text{ns} \cdot | 6 | |-------------+----| 
| hostname | 12 |
  |-------------+----| 
 | domain | 15 | 
  |-------------+----| 
 | wins_server | 44 |
```
#### +------------------+

## [初期値] : -

VALUE : オプション値

[設定値] :

# ・値としては以下の種類があり、どれが使えるかはオプション番号で決ま る。例えば、'router','dns','wins\_server'は IP アドレスの配列であ

り、'hostname','domain'は文字列である。

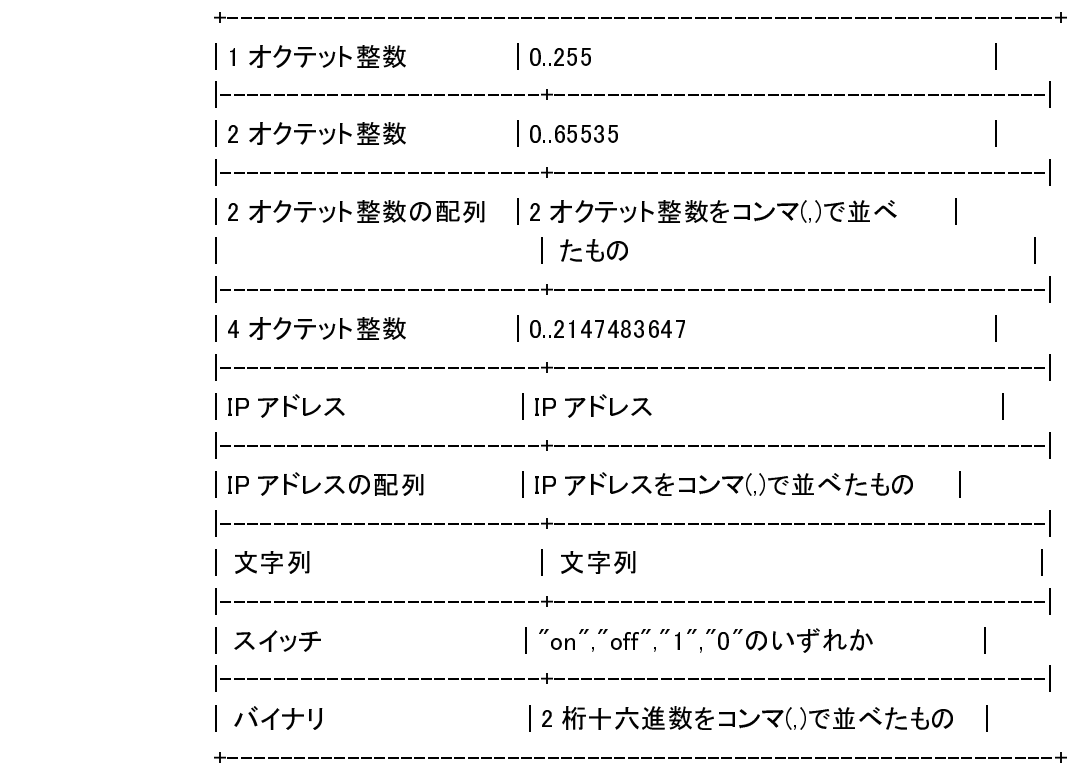

[初期値] : -

[説明]

 スコープに対して送信する DHCP オプションを設定する。dns server コマンドや wins server コマンドなどでも暗黙のうちに DHCP オプションを送信していたが、そ れを明示的に指定できる。また、暗黙の DHCP オプションではスコープでオプショ ンの値を変更することはできないが、このコマンドを使えばそれも可能になる。  $[7 - k]$ 

 no dhcp scope コマンドでスコープが削除されるとオプションの設定もすべて消え る。

- [4] データコネクト拠点間接続機能で、show status tunnel コマンドにより、通信中の帯 域を表示するようにした。
- [5] 以下のデータ通信端末を使用するとき、show status usbhost コマンドで電話番号が 表示されるようにした。

- KDDI DATA03

- KDDI DATA07

[6] ARP 要求に対する ARP 応答がないときの ARP 要求再送回数を設定できるようにした。

```
 ○ARP エントリの寿命の設定
```
[書式]

ip arp timer TIMER [RETRY]

no ip arp timer [TIMER [RETRY]]

[設定値及び初期値]

TIMER

```
 [設定値] : ARP エントリの寿命秒数 (30..32767) 
[初期値] : 1200
```
**RETRY** 

 [設定値] : ARP リクエスト再送回数 (4..100) [初期値] : 4

[説明]

 ARP エントリの寿命を設定する。ARP 手順で得られた IP アドレスと MAC アドレスの組 は ARP エントリとして記憶されるが、このコマンドで設定した時間だけ経過すると エントリは消される。ただし N500 では、エントリが消される前に再度 ARP 手順が実 行され、その ARP に応答が無い場合にエントリは消される。 RETRY パラメーターで ARP リクエストの再送回数を設定できる。ARP リクエストの再 送間隔は初回は 2 秒、その後は 1 秒である。 RETRY パラメーターについては、通常は初期値から変更する必要はない。

[7] Stratum 0 の NTP サーバーの時刻情報を受け入れるか否かを設定するコマンドを追加し

た。

 これまでは Stratum 0 の NTP サーバーの時刻情報は常に受け入れていたが、本仕様変更 により、このコマンドが設定されていないときは受け入れないようにした。

○Stratum 0 の NTP サーバーの時刻情報を受け入れるか否かを設定

[書式]

ntp backward-compatibility COMP

no ntp backward-compatibility [COMP]

## [設定値及び初期値]

COMP

[設定値] :

 -------------------------------------------------------------- 設定値 説明 ------------------------------------------------------------- accept-stratum-0 Stratum 0 の NTP サーバーの時刻情報を受け 入れる -------------------------------------------------------------- [初期値] : - [説明] Stratum 0 の NTP サーバーの時刻情報を受け入れる。  $[J-h]$ 信頼できる時刻情報源に直接あるいは間接に同期している NTP サーバーは、

Stratum 0 にはならない。

[8] clear status コマンドで WAN インタフェース名を指定できるようにした。

 ○インタフェースのカウンター情報のクリア [書式] clear status INTERFACE clear status pp PEER\_NUM clear status tunnel TUNNEL\_NUM [設定値及び初期値] INTERFACE [設定値] : LAN インタフェース名, WAN インタフェース名 [初期値] : -PEER NUM [設定値] : 相手先情報番号 [初期値] : - TUNNEL\_NUM [設定値] トンネルインタフェース番号 [初期値] : -[説明]

 指定したインタフェースのカウンター情報をクリアする。  $[7 - k]$  モバイルインターネット機能で使用されるインタフェースの累積受信、累積送信、 累計エラーは、発信制限に関する操作が行われないようにするためにクリアしな い。これらの累積のカウンタ情報は、clear mobile access limitation コマンド

を使用することでクリアできる。

[9] snmp local address コマンドが設定されていない状態で SNMP のリクエストを受信した 場合、レスポンスの始点 IP アドレスにリクエストを受信したインタフェースの IP アド レスを設定するようにした。

## 3 本バージョンで修正された項目

[1] SYSLOG に同じメッセージが大量に出力されるときにリブートすることがあるバグを修 正した。

- [2] ファストパスによる通信負荷が高い状態で VoIP の通話を行っているとリブートするこ とがあるバグを修正した。
- [3] モバイルインターネット機能で、pp bind コマンドまたは wan1 bind コマンドのインタ フェースを変更してデータ通信端末をアタッチさせるとリブートすることがあるバグ を修正した。
- [4] モバイルインターネット機能で、USB ポートの過電流を検知するとルーターがリブー トすることがあるバグを修正した。
- [5] 複数の PP で同一 USB ポートをバインドし、常時接続を有効にするとルーターがリブー トすることがあるバグを修正した。
- [6] PPTP で、PP ANONYMOUS でリモートアクセス VPN 接続を受ける場合に、以下の条件に合 致するとリブートすることがあるバグを修正した。
	- PPP の接続処理で IPCP または IPV6CP がアップする前に PPTP のトンネルを経由した PPP データパケットを受信した場合
	- PPP の切断処理で IPCP または IPV6CP がダウンした後に PPTP のトンネルを経由した PPP データパケットを受信した場合
- [7] ルーターに対する SNMP の通信が 30 秒より長い間隔毎に行われると稀にリブートするこ とがあるバグを修正した。
- [8] ipv6 INTERFACE address dhcp コマンドと ipv6 INTERFACE dhcp service コマンドを記 述した設定ファイルを TFTP でルーターに書き込むとハングアップし、その後リブート することがあるバグを修正した。
- [9] 特定の端末から TELNET でアクセスがあったときに、メモリリークすることがあるバグ を修正した。
- [10] IPv6 に関する複数の SYSLOG が同じタイミングで出力されると、メモリリークするこ とがあるバグを修正した。
- [11] ppp ccp type コマンドでパケット圧縮タイプとして none 以外を指定し、PPTP 接続す ると、メモリの不正解放や不正アクセスをする可能性を排除した。
- [12] かんたん設定ページで特定の操作をすると、動作が不安定になる可能性を排除した。

Rev.11.00.18 のみで動作が不安定になる可能性があった。

- [13] IPv6 PPPoE 接続がキープアライブでダウン後、接続が復旧しても STATUS LED が消え ないバグを修正した。
- [14] モバイルインターネット機能で、過電流検知とデータ通信端末の再アタッチを繰り

返してしまうことがあるバグを修正した。

- [15] モバイルインターネット機能で、show status usbhost modem コマンドで表示される 受信データ長が、実際の受信データ長よりも大きくなってしまうことがあるバグを 修正した。
- [16] モバイルインターネット機能の WAN インタフェースで、網への発信が失敗した場合で も、連続して発信要求を実行できてしまうバグを修正した。
- [17] モバイルインターネット機能の WAN インタフェースで、接続開始時の電波受信レベル が圏外の場合でも発信動作が行われてしまうバグを修正した。
- [18] モバイルインターネット機能で、docomo L-02C を使用しているとき、以下のバグを 修正した。
	- PP インタフェースで、地域によって網への接続ができない
	- WAN インタフェース/PP インタフェースで、接続失敗後に再接続できなくなること がある
	- WAN インタフェースで、網への接続、切断を繰り返していると、網へ接続できなく なることがある
	- WAN インタフェースで、ネットワークアドレスが同一のネットワークとの通信がで きない
	- PP インタフェースで、誤ったアクセスポイント名へ接続したときの切断処理時間 が長くかかる
- [19] 静的 IP マスカレードでポート番号を範囲で設定しているときに、LAN1 配下の機器か ら UPnP 機能でこの範囲外のポート番号をマッピングできないことがあるバグを修正 した。
- [20] DHCPv6-PD プロキシ機能で、上位の DHCPv6 サーバーからアドレスやその他の情報を もらっている状態で配下からの RS を受け取ったとき、RA を出さないことがあるバグ を修正した。
- [21] 自動アップデート機能で、アップデート後再起動しない設定をしているとき、 ファームウェアのダウンロードに失敗した場合、次回以降のファームウェアの更新 の確認タイミングがずれるバグを修正した。
- [22] 自動アップデート機能によるファームウェアのダウンロードリクエストに不要な URL 引数が含まれているバグを修正した。
- [23] ファイル共有機能で、名前の先頭に「#」が付いているファイル/フォルダーに対し てアクセス権を設定した場合、設定通りにアクセス制御が働かなかったり、対象の アクセス制御リストが表示されないバグを修正した。
- [24] ファイル同期機能で、ファイルの転送時間が定期更新間隔を越える場合に、ファイ ルの転送が完了しないバグを修正した。
- [25] 外部メモリのファイルアクセス高速化の機能で、ディレクトリ名の最後尾の文字に マルチバイト文字が使用されているディレクトリへのアクセスができないことがあ るバグを修正した。
- [26] ipv6 INTERFACE address auto コマンドで、生成したアドレスの状態が invalid にな る前にコマンドを削除すると経路が残ってしまうバグを修正した。
- [27] ipv6 rip preference コマンドで 10000 よりも大きな値を設定しても、RIPng による経 路よりも静的経路が優先されるバグを修正した。
- [28] no ipv6 INTERFACE address auto コマンドを実行すると、他の ipv6 INTERFACE address コマンドで生成したアドレスも削除されてしまうバグを修正した。
- [29] dhcp scope option コマンドで、設定値が 4 オクテット整数型のオプションを設定す るとき、範囲外の値が設定できてしまうバグを修正した。
- [30] connect wan1 コマンドで、不要なパラメーターを入力してもエラーにならないバグ を修正した。
- [31] 以下のコマンドのコマンドヘルプの誤記を修正した
	- show account mobile
	- show account ngn data
	- show account ngn tel
	- show account pp
	- show account pstn
	- show account sip
- [32] かんたん設定ページで PP1 以外に IPv6 PPPoE の設定を行うと、LAN 側へ RA が送信され ず IPv6 の通信が行えないバグを修正した。
- [33] プロバイダが設定されていない状態でかんたん設定ページの[詳細設定と情報]-[基 本接続の詳細な設定]から IPv6 IPoE または IPv6 PPPoE のプロバイダ設定を登録後、 ウィザードからプロバイダの設定を追加しようとすると、回線自動判別が動作して しまうバグを修正した。
- [34] かんたん設定ページで、「CATV インターネット、または PPPoE を用いないネットワー ク型ブロードバンド接続」を登録したとき、[詳細設定と情報]-[基本設定の詳細な 情報]から IPv6 IPoE または IPv6 PPPoE 接続を選択できてしまうバグを修正した。
- [35] かんたん設定ページで 3 つ以上のプロバイダ設定が登録されているとき、それらのプ ロバイダ設定のうち、最も若い PP インタフェースに IPv6 PPPoE が設定されている、 かつ 2 番目に若い PP インタフェースに設定されたプロバイダ設定の「接続先の宛先情 報」で「すべてのアドレス」以外が選択されていると、デフォルトゲートウェイの 接続先が意図しない PP インタフェースに向いてしまうバグを修正した。
- [36] かんたん設定ページの[詳細設定と情報]-[VPN 接続の設定]から「PPTP を使用したパ スワード認証のリモートアクセス VPN サーバ(Anonymous)」の設定を登録するとき、 登録の完了ページに間違ったインタフェース名が表示されるバグを修正した。
- [37] かんたん設定ページの[詳細設定と情報]-[VPN 接続の設定]から「IPIP トンネルを使 用したネットワーク型 LAN 間接続」の設定を登録するとき、「接続プロバイダ」にモ バイル WAN プロバイダを指定しても、セレクトメニューでは "なし" が選択されて表 示されるバグを修正した。
- [38] かんたん設定ページの[詳細設定と情報]-[ユーザとアクセス制限]からユーザーの設 定を修正するとき、既に登録されているユーザー名に変更できてしまうバグを修正 した。
- [39] かんたん設定ページで、「DHCP を用いる端末型ブロードバンド接続」の設定を行っ たとき、「設定名」の項目で入力した内容がトップページに表示されないバグを修 正した。
- [40] かんたん設定ページのプロバイダの設定で、PP インタフェースを用いる設定やモバ イルインターネットの WAN 接続などの設定をした状態で「フレッツ 光ネクストにお けるインターネット(IPv6 IPoE)接続」の設定を追加すると、dns server コマンドと dns server select コマンドの設定値が不正になる可能性を排除した。
- [41] かんたん設定ページの以下のページで、「&」などの HTML として文字参照される 文字列がコマンドとして設定されていたり、外部メモリ内のファイル名に使用され ていると、正しく表示できなかったり、意図した設定にならないバグを修正した。
	- [詳細設定と情報]-[外部デバイスの設定]
	- [詳細設定と情報]-[外部デバイスの設定]-[ファイルの一覧表示]
	- [詳細設定と情報]-[ファイル共有/同期の設定]-[アクセス制御リストの一覧]-[ア クセス制御リストの作成]-[ファイルの一覧表示]
	- [詳細設定と情報]-[設定ファイル・ファームウェアファイルのコピー]
	- [詳細設定と情報]-[設定ファイル・ファームウェアファイルのコピー]-[ファイル の一覧表示]
- [42] かんたん設定ページの以下のページで、半角スペースをテキストボックスに入力し たり、外部メモリ内のファイル名に半角スペースが使用されていると、正しく表示 されないことがあるバグを修正した。
	- [詳細設定と情報]-[外部デバイスの設定]
	- [詳細設定と情報]-[外部デバイスの設定]-[ファイルの一覧表示]
	- [詳細設定と情報]-[ファイル共有/同期の設定]-[アクセス制御リストの一覧]
	- [詳細設定と情報]-[ファイル共有/同期の設定]-[アクセス制御リストの一覧]-[ア クセス制御リストの作成]
	- [詳細設定と情報]-[ファイル共有/同期の設定]-[アクセス制御リストの一覧]-[ア クセス制御リストの作成]-[ファイルの一覧表示]
	- [詳細設定と情報]-[ファイル共有/同期の設定]-[アクセス制御リストの一覧]-[ア

クセス制御リストの削除]

- [詳細設定と情報]-[設定ファイル・ファームウェアファイルのコピー]
- [詳細設定と情報]-[設定ファイル・ファームウェアファイルのコピー]-[ファイル の一覧表示]
- [43] かんたん設定ページの以下のページで、実際の外部メモリの内容と異なる内容が表 示されることがあるバグを修正した。
	- [詳細設定と情報]-[設定ファイル・ファームウェアファイルのコピー]-[ファイル の一覧表示]
- [44] かんたん設定ページの以下のページで、タイトルバーの誤記を修正した。
	- [詳細設定と情報]-[外部デバイスの設定]-[ファイルの一覧表示]
	- [詳細設定と情報]-[設定ファイルとファームウェアファイルの設定]-[ファイルの 一覧表示]
- [45] かんたん設定ページで、以下のプロバイダの設定をしてルーターを再起動した後、 登録済みのプロバイダの DNS サーバーアドレス設定を自動取得する設定に変更すると、 名前解決が行えないことがあるバグを修正した。
	- PPPoE を用いる端末型ブロードバンド接続(フレッツ 光ネクスト、B フレッツなど)
	- モバイルインターネット接続
	- 定額課金型 ISDN 回線端末型接続(フレッツ・ISDN)
	- 従量課金型 ISDN 回線端末型接続
	- PPPoE を用いるネットワーク型ブロードバンド接続(フレッツ VPN ワイドなど)
	- 定額課金型 ISDN 回線ネットワーク型接続(フレッツ・ISDN)
	- 従量課金型 ISDN 回線ネットワーク型接続